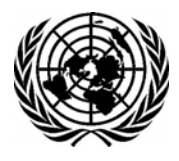

 **United Nations Secretariat DESA Statistics Division** 

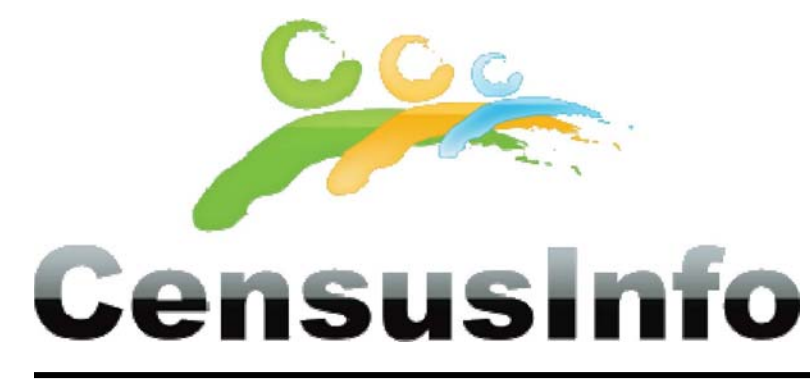

# **B.02. CensusInfo Malawi (Pilot)**

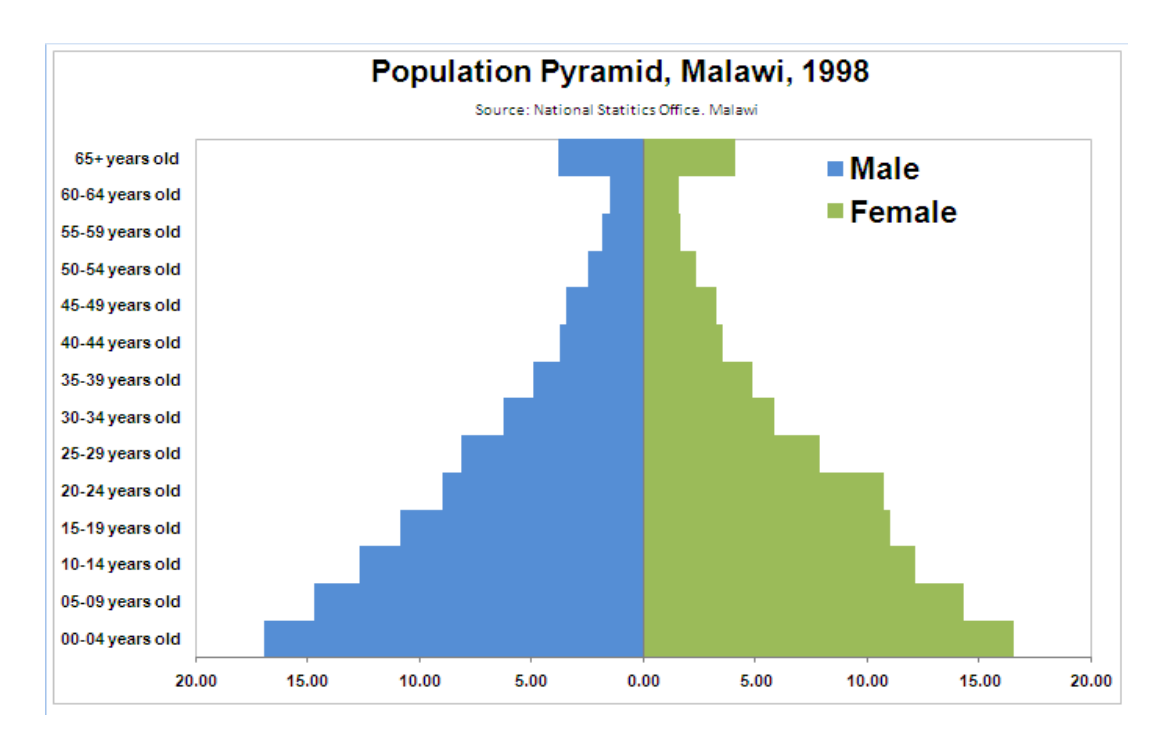

**Agenda**

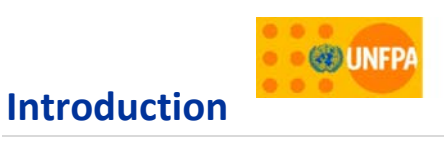

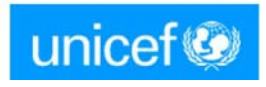

One of the major lessons from the 2000 round of censuses points to the necessity to take full advantage of the data collected through the census via appropriate dissemination and analysis mechanisms. Many times the results end up being published in a tabular format—whether in print or on the web—which potential data users find monotonous and unappealing. Interested stakeholders often encounter language and other data access barriers (for example, the data is restricted or only available in print form, in‐country). For census data to be truly useful for public dialogue, it needs to be easily accessible to the international community via the Internet in multiple languages. Potential users need to be able to easily and quickly access data in all of its customized disaggregation: by sex, age; by national and various sub‐national levels; and by time period for comparison purposes.

The United Nations Statistics Division, in partnership with UNICEF and UNFPA, has developed a software package, CensusInfo to help countries disseminate census data on CD‐ROM and on the web. Based on the DevInfo platform, specific functionalities have been added to meet the census dissemination requirements: enhanced performance, data importing, standard and user‐defined reports for dissemination at any geographical level, and mapping facilities. Although a standard list of census topics with details will be proposed with the software, countries will be able to customize it to suite their national needs. The project started early in 2008 and CensusInfo was officially launched at the 40th Statistical Commission in February 2009 and widely disseminated.

### **Onsite Technical Support**

This onsite technical support is intended to develop the national census technical teams' capacities to adapt CensusInfo, to its full potential as platform for disseminating census data. Participants will learn various processes involved in the adaptation of CensusInfo including preparation of CensusInfo template and database, standard report and profile templates, language translation and packaging the software The sessions also includes hands‐on training on using CensusInfo User Interface and Database Administration applications. designing and creating templates and databases to house country‐specific census data, learning various data administration utilities including importing census data to facilitate uploading of data into the CensusInfo system, and generating relevant tables, graphs, maps, reports and profiles for reporting purposes. Additionally, participants can learn how to tap into the power of DevInfo technology to assist in evidence‐based decision‐making across all sectors and levels of government: monitoring and evaluation, poverty mapping, etc.

- **You will learn how to:** Customizing and standardizing national CensusInfo databases using global standards
	- Review data sources, metadata, aspects of data quality (reliability, comparability, disaggregation)
	- Create CensusInfo template
	- **IMPORT** Census data into the Census Info database
	- Use various advanced techniques of database tools and reports for database management
	- Use database conversion utilities to disseminate CensusInfo database on various platforms
	- Use CensusInfo database to produce tables, maps, graphs and reports

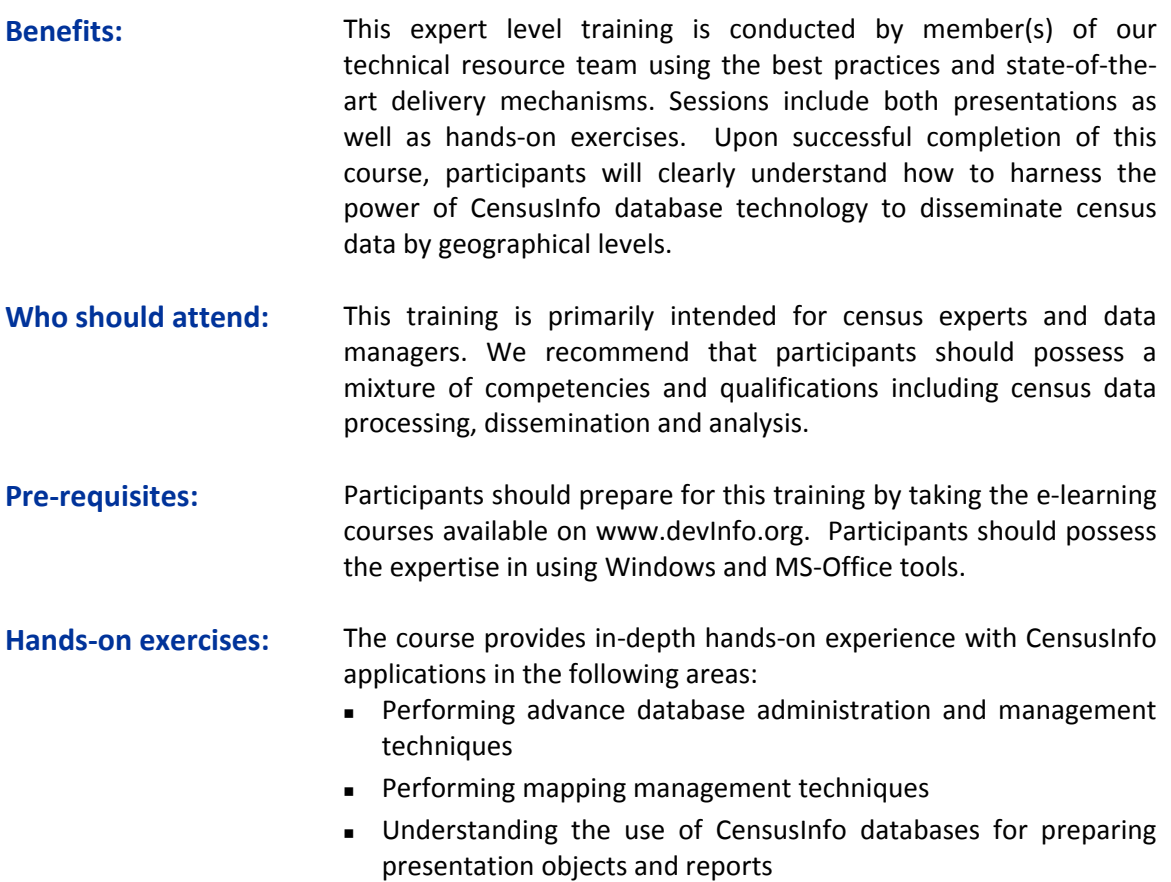

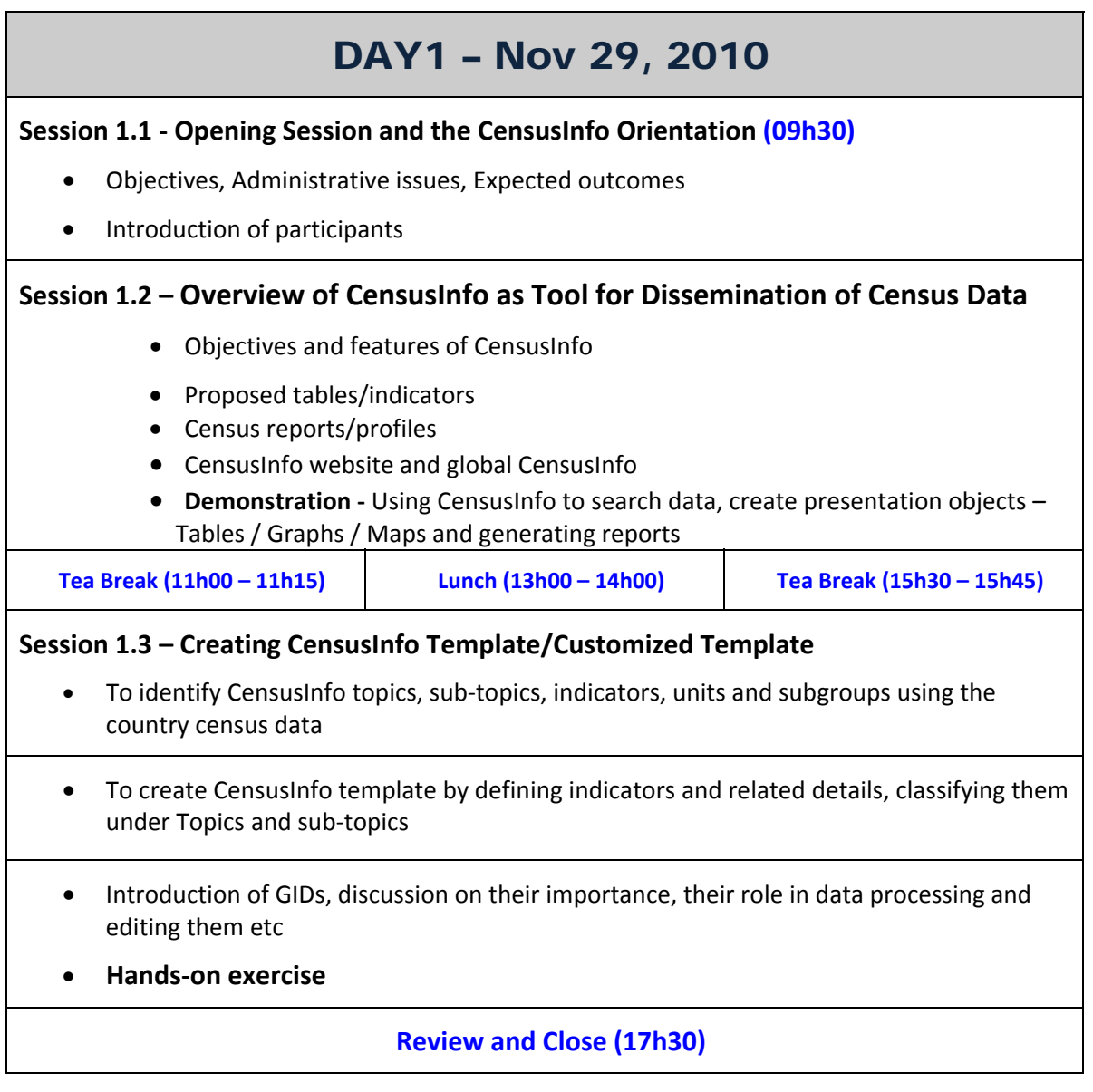

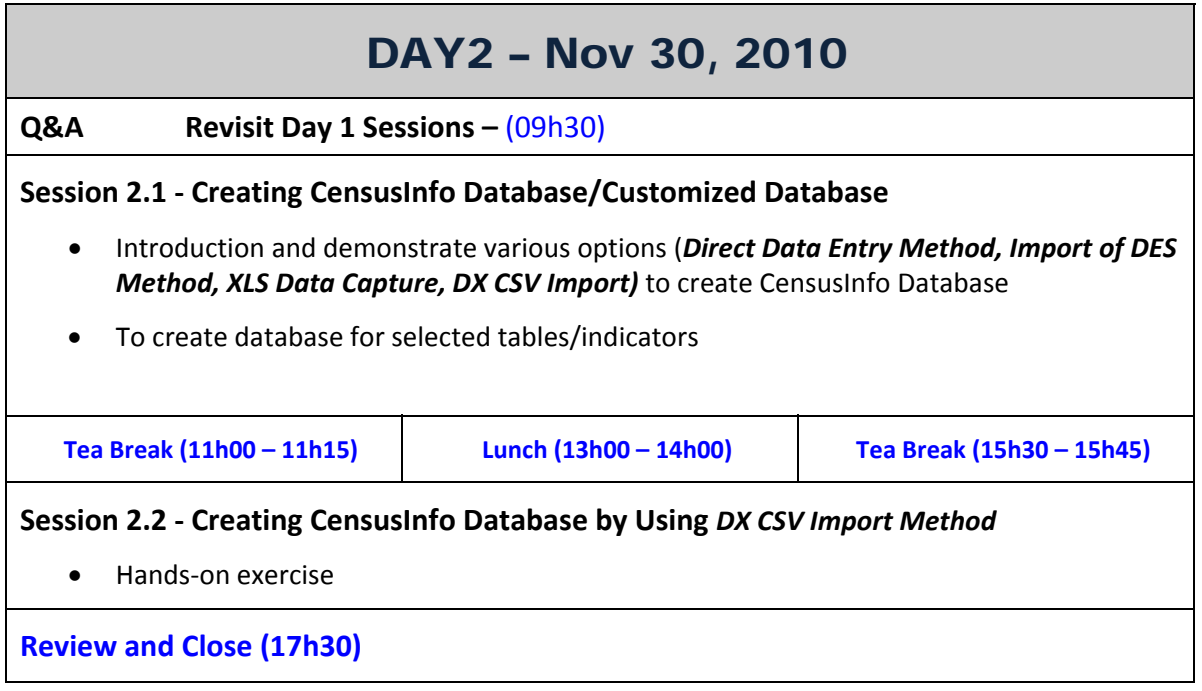

the control of the control of the control of the control of the control of the control of the control of the control of the control of the control of the control of the control of the control of the control of the control

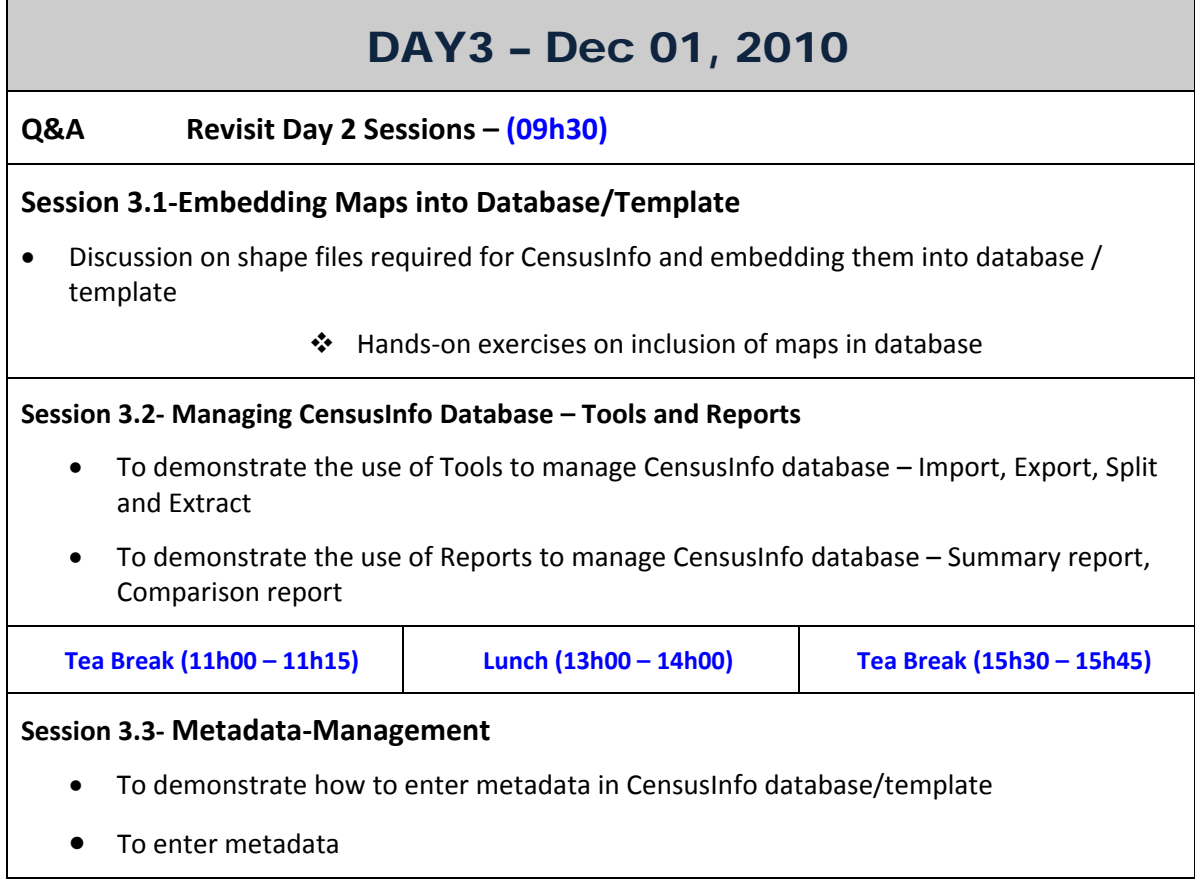

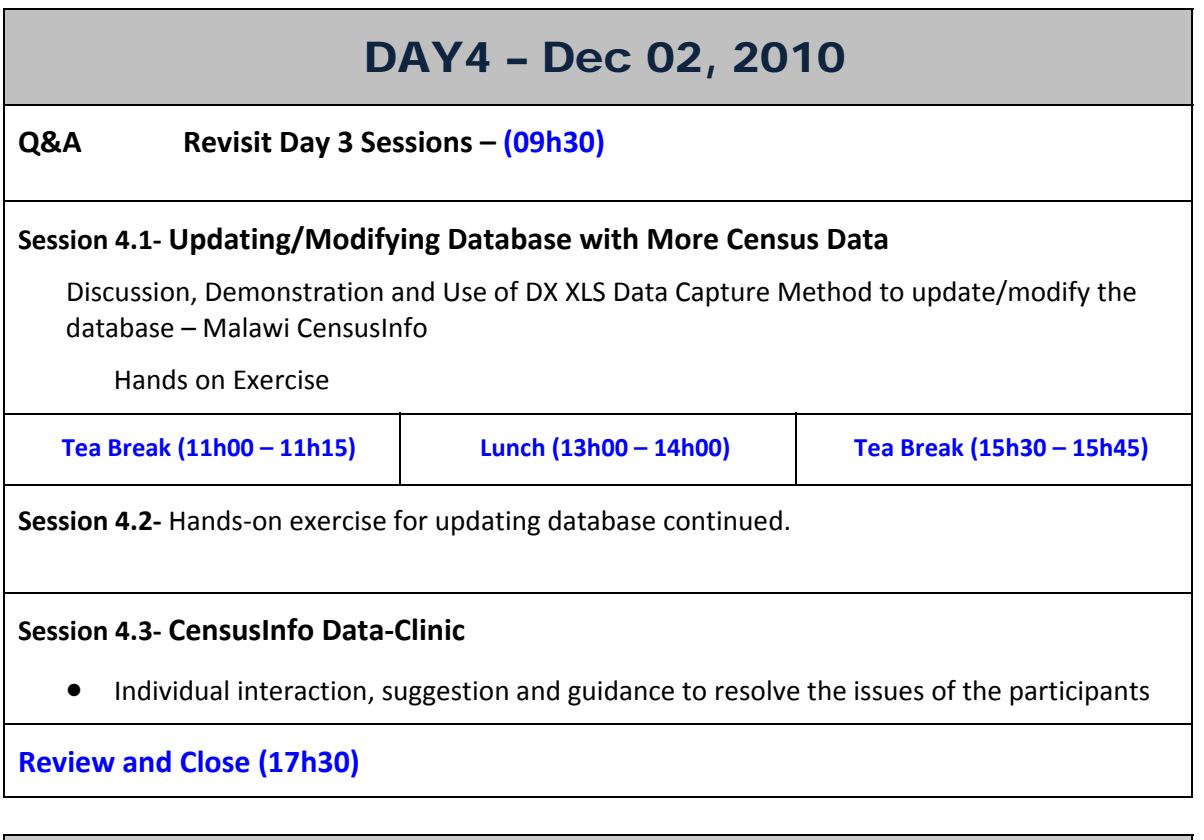

## DAY5 – Dec 03, 2010

**Q&A Revisit Day 4 Sessions – (09h30)**

**Session 5.1 – Finishing Touch to the Workshop‐Product and Using It** 

- Finalizing the national product *Malawi CensusInfo* (say) created during workshop
- Using the Malawi CensusInfo for various purposes through Hands‐on exercises

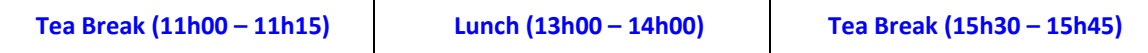

## **Session 5.2 – Strategic Planning For Data Dissemination and Way Forward**

Discussion and development of National data dissemination plan by the participants

## **Session 6 – Evaluation by Participants**

**Review and Close (17h30)**

## **Post workshop, contact details:**

Mr. Jan Beise (beise@un.org) UNSD, New York, USA Mr. Kamal Kumar Gaur (support@devinfo.info / kkgaur@devinfo.info) DSG, New Delhi, India